# About This Guide

This document describes the functions, features, and uses of the Cisco Network Data Analyzer (hereinafter referred to as the Analyzer).

This preface describes the audience for the document, outlines its organization, lists related publications, and identifies the conventions used in the document.

Cisco documentation and additional literature are available in a CD-ROM package, which ships with your product. The Documentation CD-ROM, a member of the Cisco Connection Family, is updated monthly. Therefore, it might be more current than printed documentation. To order additional copies of the Documentation CD-ROM, contact your local sales representative or call customer service.

The CD-ROM package is available as a single package or as an annual subscription. You can also access Cisco documentation on the World Wide Web at http://www.cisco.com, at http://www-china.cisco.com, or at http://www-europe.cisco.com.

If you are reading Cisco product documentation on the World Wide Web, you can submit comments electronically. Click **Feedback** in the toolbar and select **Documentation**. After you complete the form, click **Submit** to send it to Cisco. We appreciate your comments.

# **Audience**

This document is intended for:

- Network planners
- Network administrators
- Network managers
- Operators that install and user the Analyzer

## **Document Organization**

This document is organized as follows:

- Chapter 1: Analyzer Overview—Describes the uses and features of the Network Data Analyzer.
- Chapter 2: Installing and Setting Up the Analyzer—Provides instructions for installing the Network Data Analyzer, configuring its component modules, and setting up the user interface so that you can collect and display traffic data collected from export-enabled devices in your network.
- Chapter 3: Using the Analyzer—Provides instructions for using the Display module of the Network Data Analyzer to view NetFlow data and Traffic Matrix Statistics (TMS) data collected from export-enabled devices in your network.
- Chapter 4: Managing the Analyzer—Provides instructions for maintaining and managing the Network Data Analyzer.
- Appendix A: Cisco IOS NetFlow Services—Describes the functional capabilities embedded within Cisco IOS NetFlow Services software that provide the underlying support for exporting traffic data from Cisco export-capable devices in your network.
- Appendix B: Analyzer Data Exporting and Collecting Entities—Describes the network traffic data exporting and collection entities that work in combination with the Analyzer to form an integrated network management suite.
- Index

## **Related Publications**

For additional information, refer to the following publications:

- *Network Data Analyzer Version 3.0 Release Notes*
- *NetFlow FlowCollector Installation and User Guide*
- Network Data Analyzer online Help system
- Cisco IOS configuration guides and command reference publications
- Cisco IOS configuration guides and command reference publications

## **Document Conventions**

The conventions used in writing this document are listed below.

#### Screen Displays

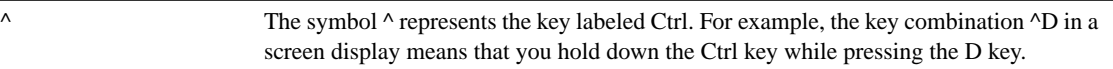

#### **Commands**

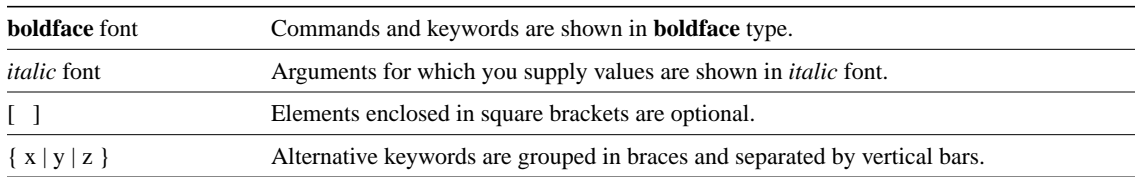

#### Examples

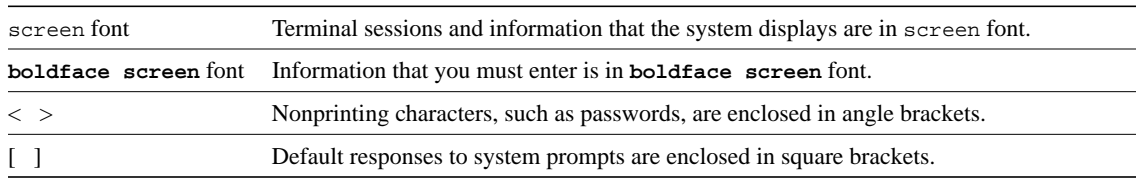

#### Network Management Interfaces

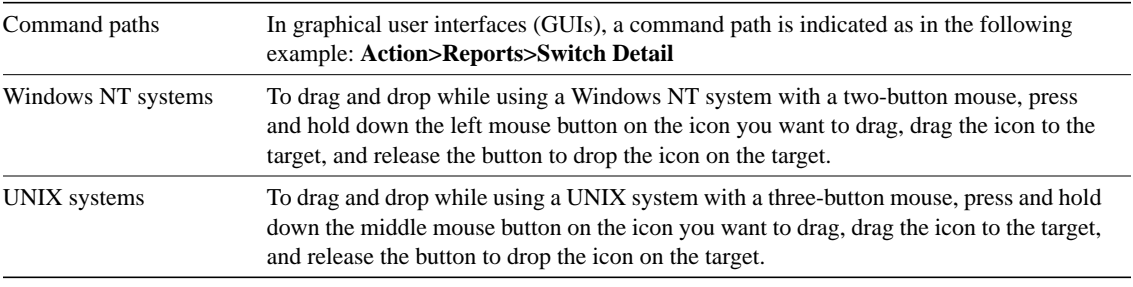

**Note** Screen displays on your host Network Data Analyzer workstation may differ slightly from those appearing in this document, depending on the windowing system you are using. For example, Windows NT screens are different from Sun Solaris screens.